bit.ly/zarr-evolution-scipy-2023

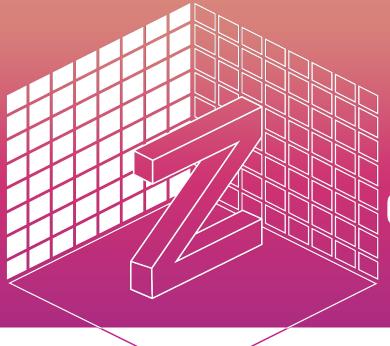

Chunked, Compressed, & Cloud-native N-dimensional arrays

# Maintenance and Evolution of Zarr

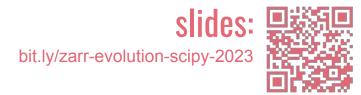

## Josh Moore

Zarr Steering Council
@notjustmoore

## Sanket Verma

Zarr Community Manager @MSanKeys963

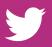

@zarr\_dev

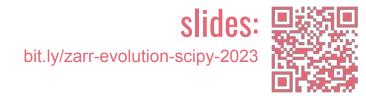

## Josh Moore

Zarr Steering Council
@joshmoore@fediscience.org

## Sanket Verma

Zarr Community Manager

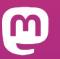

@zarr@fosstodon.org

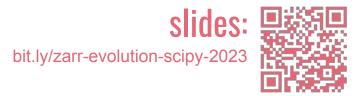

## So what's my problem?

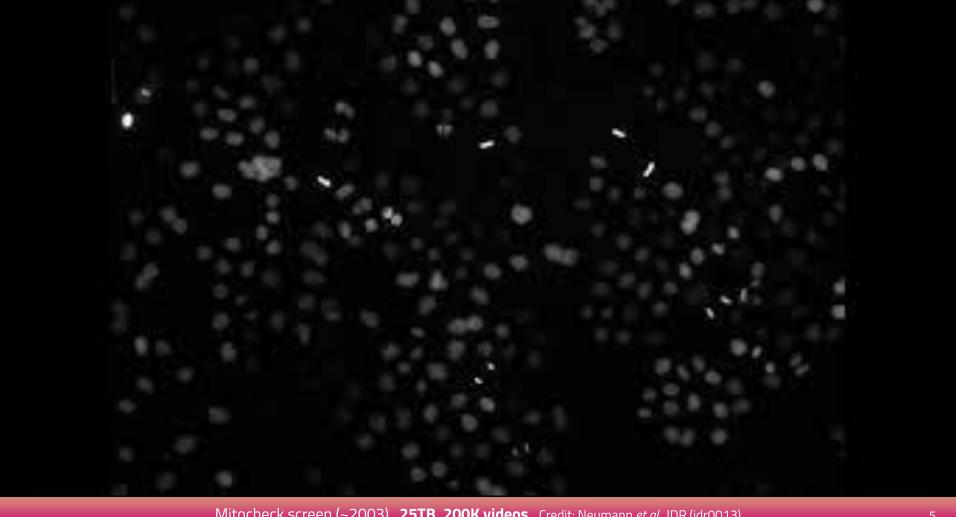

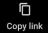

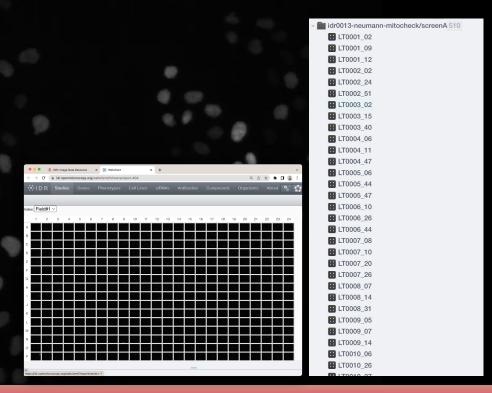

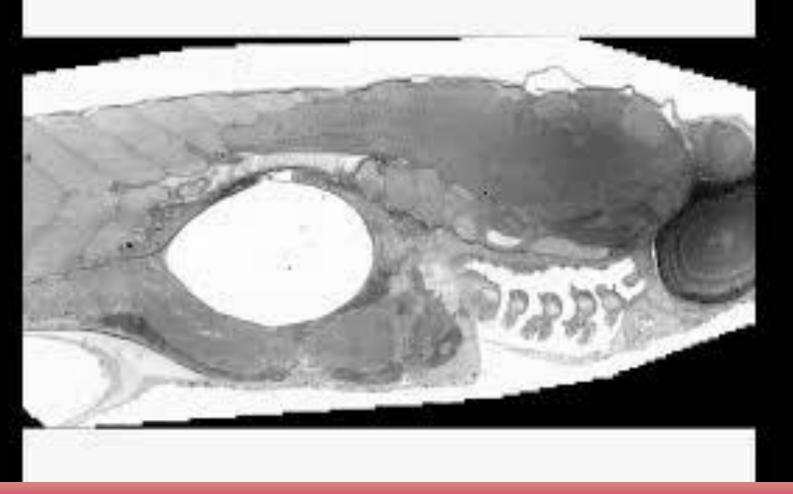

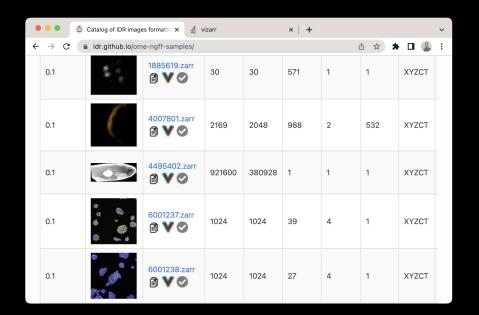

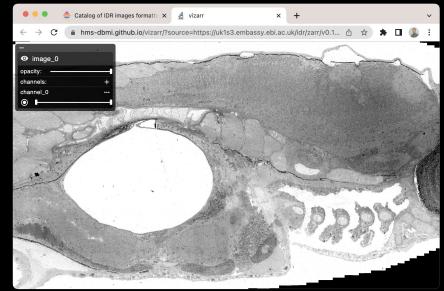

https://idr.github.io/ome-ngff-samples/

https://github.com/hms-dbmi/vizarr https://www.buymeacoffee.com/manzt

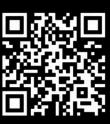

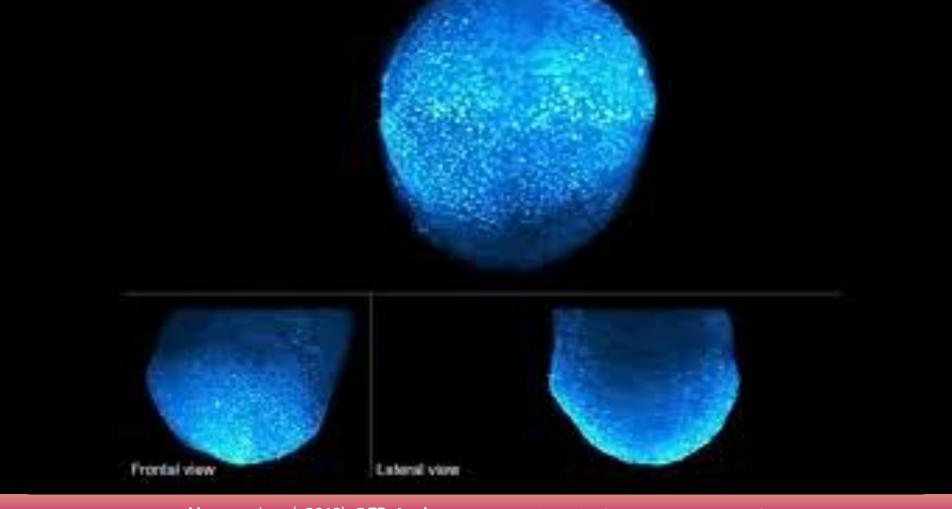

Mouse embryo (~2018) **5 TB, 1 volume** Credit: McDole *et al.* Cell (<u>10.1016/j.cell.2018.09.031</u>)

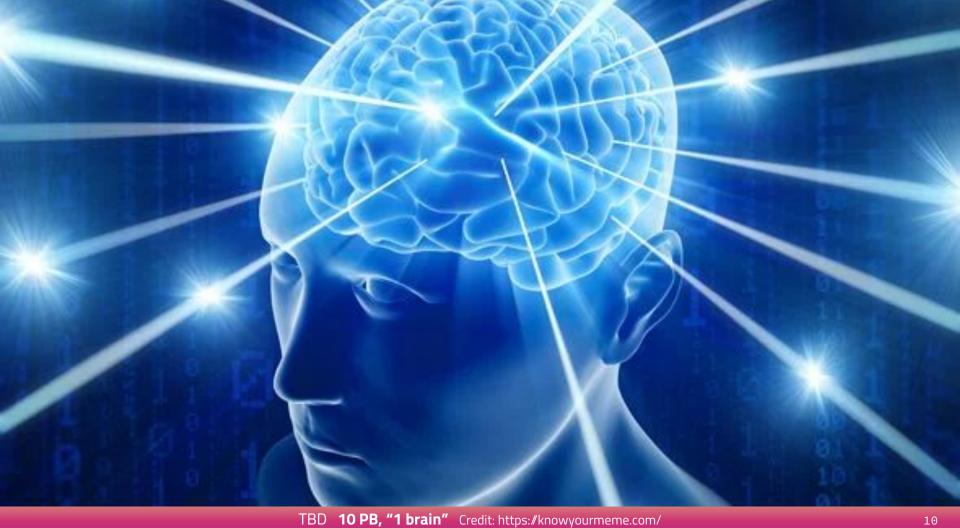

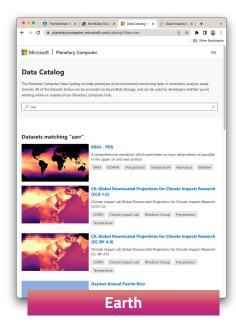

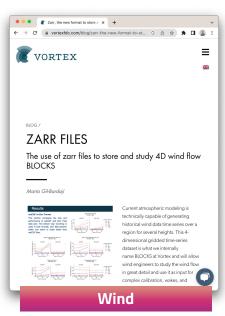

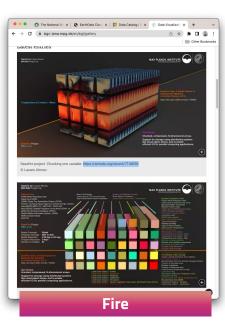

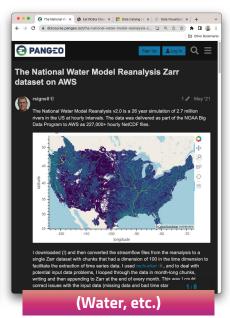

#### **Benefits of Zarr**

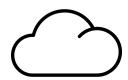

Distributed & Cloud Storage

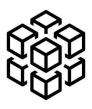

Chunked Storage

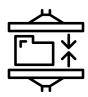

Built-In Compression

Arrays are container of items of the same data-type & size (in bits). The number of dimensions and items in container are described by the shape.

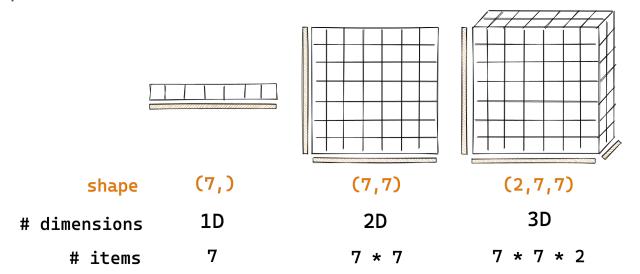

14

So take the arrays you know and love?

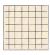

What if the data is too big to fit in memory?

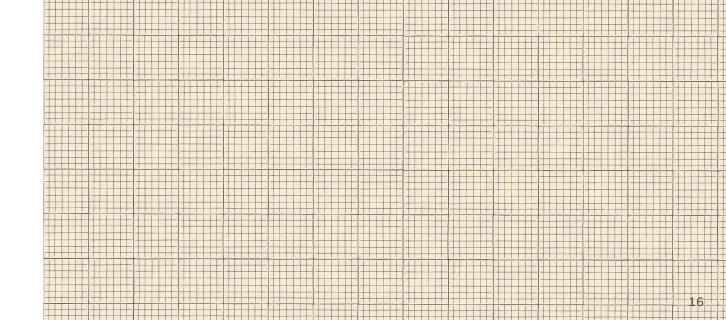

Divide array into chunks (Chunking)

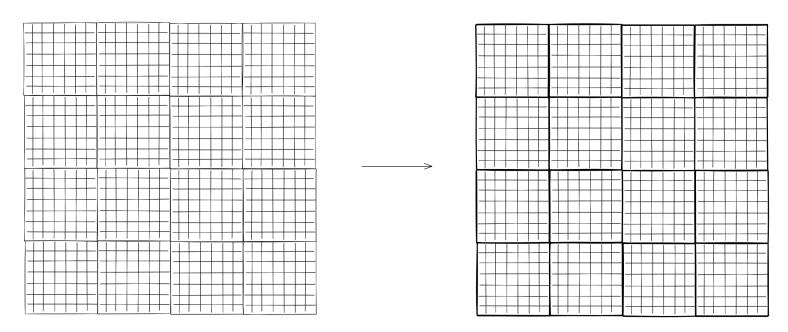

Compress each chunk

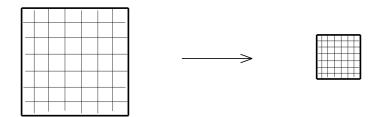

Over 20 supported compressors (BLOSC, Zstd, Zlib etc)

Retrieve chunks only when needed

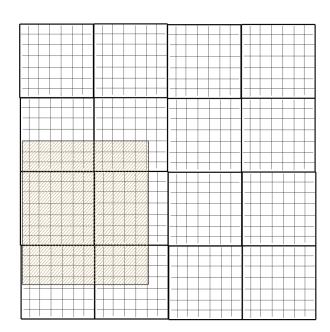

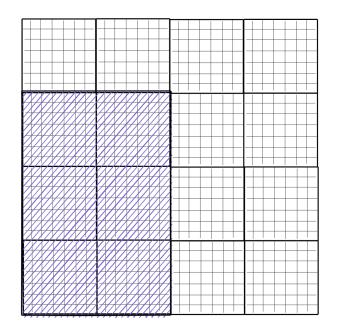

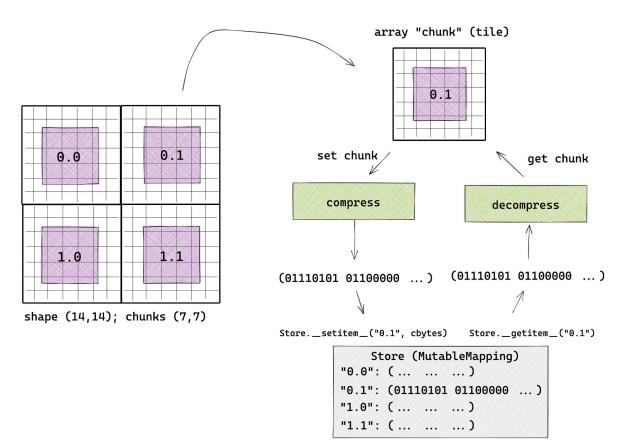

Multiple arrays can be organised in hierarchies of groups

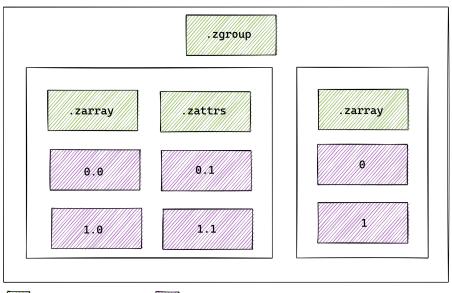

### da.from\_array & xr.open\_zarr

Integrated methods through the PyData ecosystem

```
import dask.array as da
import zarr

# set up input
store = ... # some Zarr store
root = zarr.group(store)
big = root['big']
big = da.from_array(big)

# define computation
output = big * 42 + ...

# if output is small, compute to memory
o = output.compute()

# if output is big, compute and write directly to Zarr
da.to_zarr(output, store, component='output')
```

```
In [8]: if pangeo=='ESIP-AWS-S3':
             import s3fs
             fs = s3fs.S3FileSystem(anon=True)
             map = s3fs.S3Map('esip-pangeo/pangeo/adcirc/ike', s3=fs)
 In [9]: ds = xr.open zarr(map)
In [10]: ds['zeta']
Out[10]: <xarray.DataArray 'zeta' (time: 720, node: 9228245)>
         dask.array<shape=(720, 9228245), dtype=float64, chunksize=(10, 141973)>
         Coordinates:
            * time
                      (time) datetime64[ns] 2008-09-05T12:00:00 ... 2008-09-10T11:50:00
                      (node) float64 dask.array<shape=(9228245,), chunksize=(141973,)>
                      (node) float64 dask.array<shape=(9228245,), chunksize=(141973,)>
         Dimensions without coordinates: node
         Attributes:
             location:
                             water surface elevation above geoid
             long name:
             mesh:
                             adcirc mesh
             standard name: sea surface height above geoid
             units:
```

# **Zarr Specification**

 $V1 \rightarrow V2 \rightarrow V3$ 

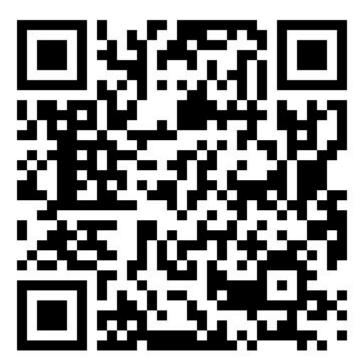

https://zarr-specs.readthedocs.io/

### **Zarr Specification**

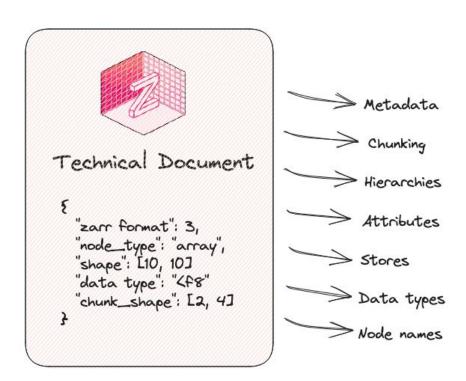

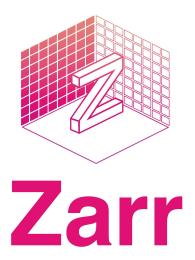

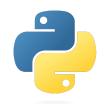

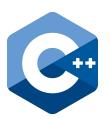

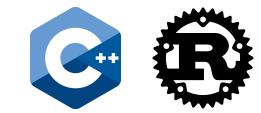

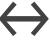

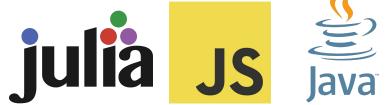

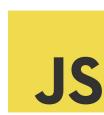

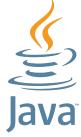

#### **Timeline**

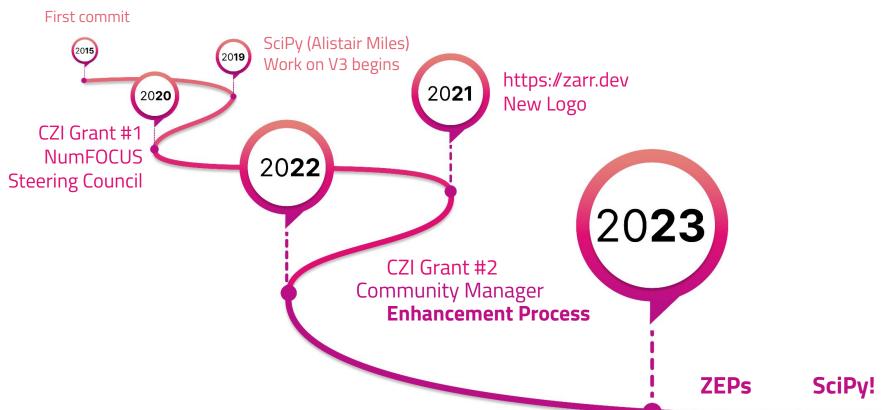

# **Zarr Community**

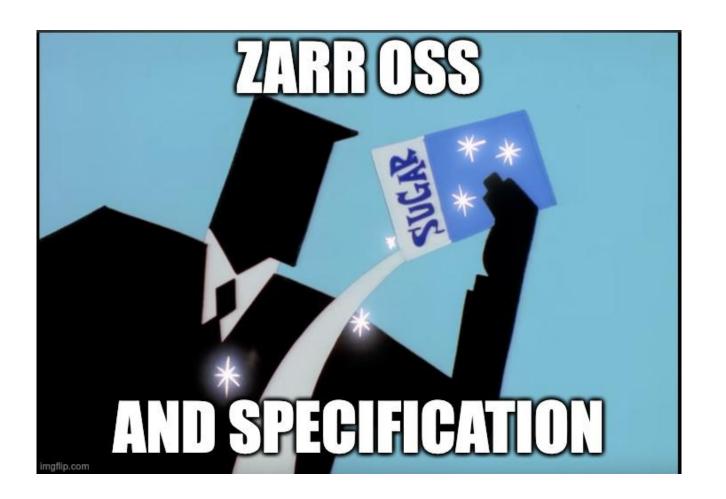

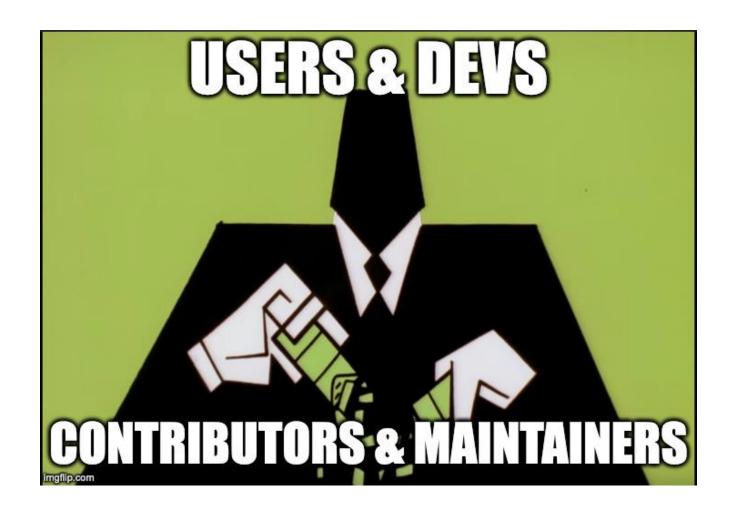

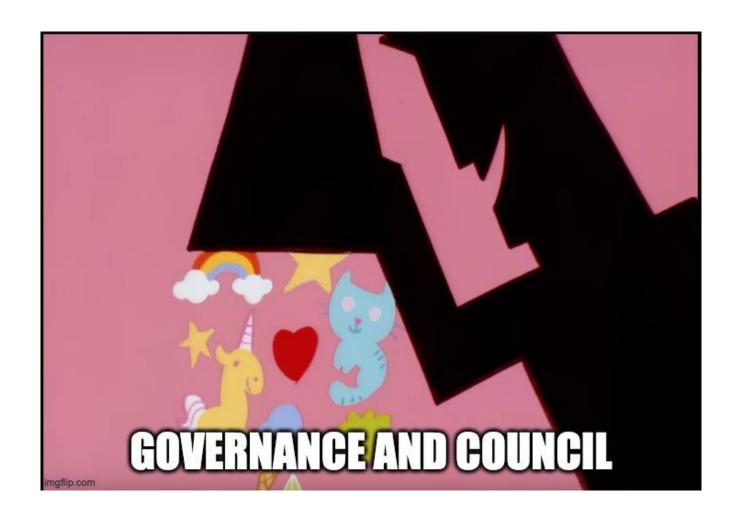

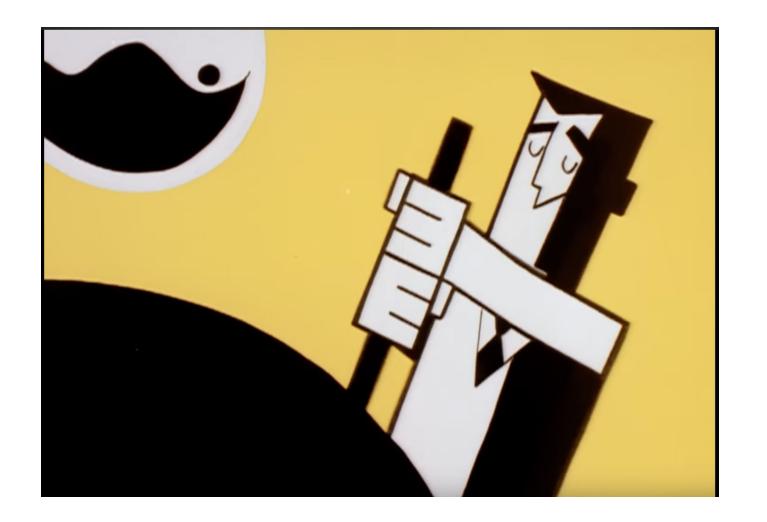

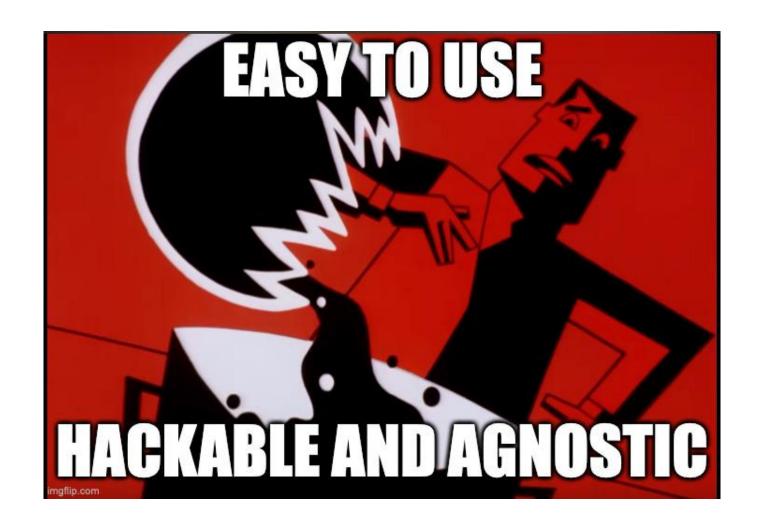

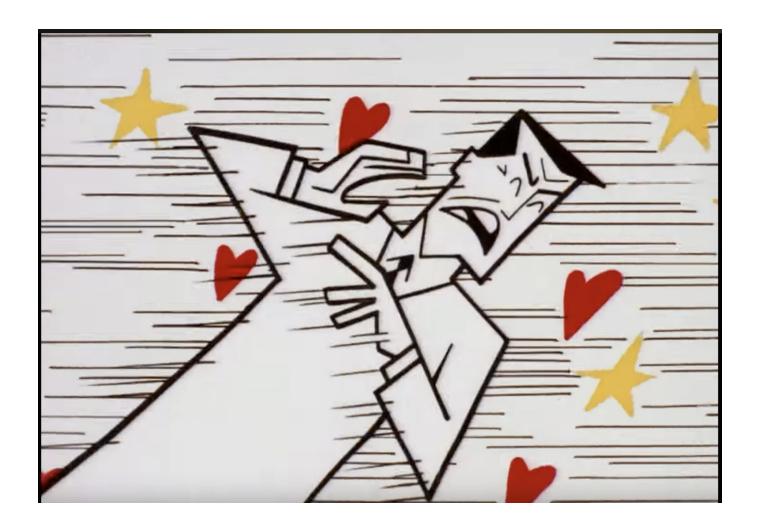

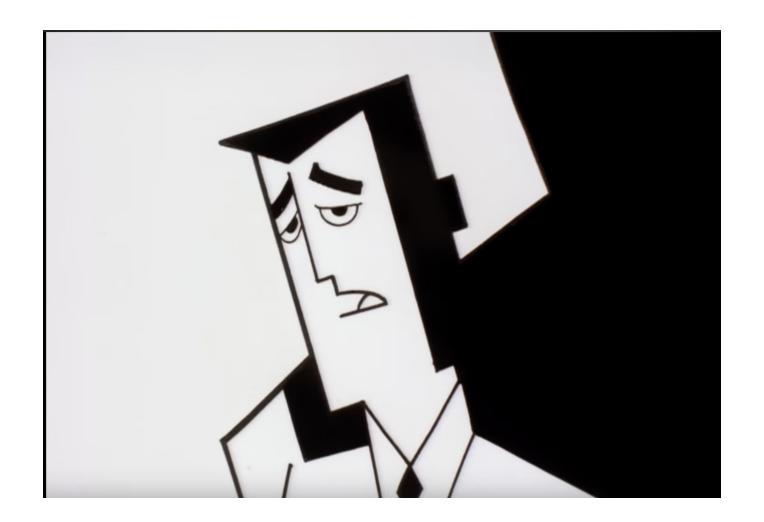

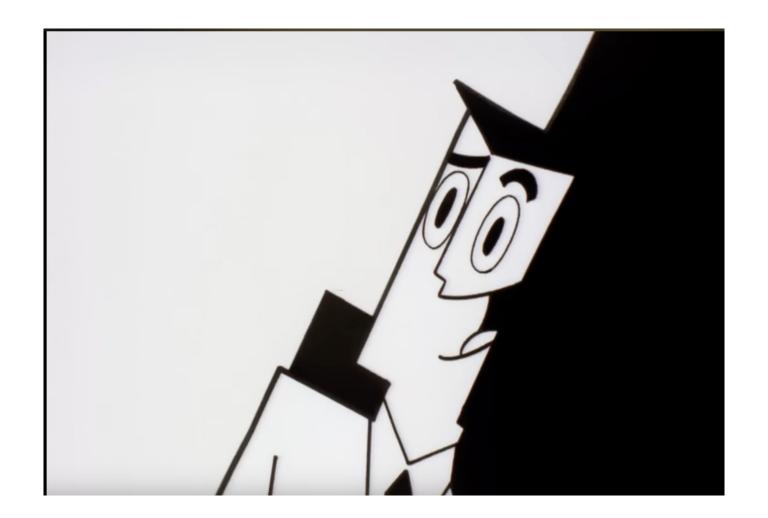

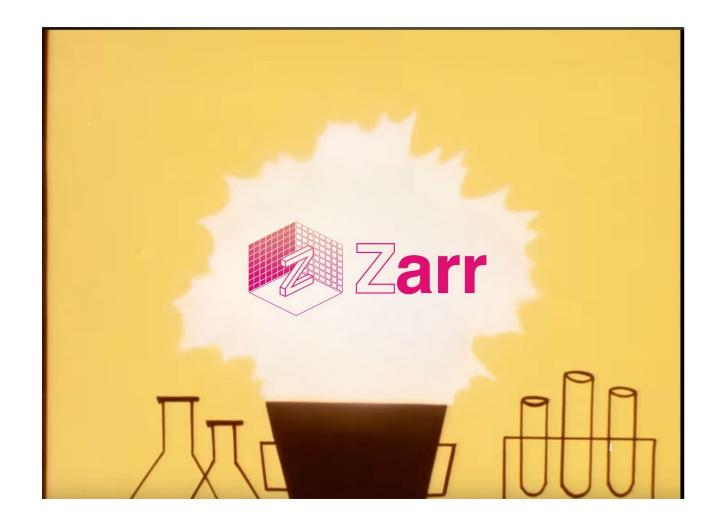

### We have a large and diverse active community!

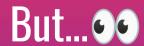

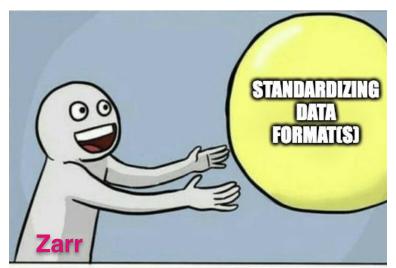

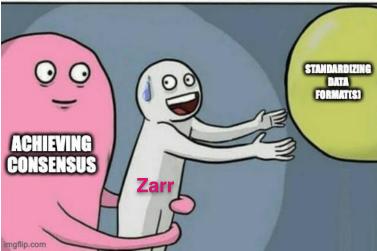

We needed a structured way to solicit and \*process\* the feedback!

### zarr.dev/zeps

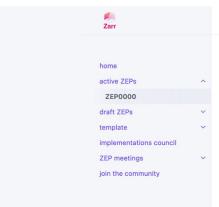

Q Search ZEP

Zarr Homepage

active ZEPs / ZEP0000

#### ZEP 0 — Purpose and process

Author: Sanket Verma (@MSanKeys963), Zarr

Email address: svsanketverma5@gmail.com

Status: Active

Type: Process

Created: 2022-14-03

Discussion: https://github.com/zarr-developers/governance/pull/16

#### What is ZEP?

ZEP stands for Zarr Enhancement Proposal. A ZEP is a design document providing information to the Zarr community, describing a modification or enhancement of the Zarr specification, a new feature for its processes or environment. The ZEP should provide specific proposed changes to the Zarr specification and a narrative rationale for the specification changes.

We intend ZEPs to be the primary mechanism for evolving the spec, collecting community input on major issues and documenting the design decision that has gone into Zarr. In addition, the ZEP author is responsible for building consensus within the community and documenting dissenting opinions.

Because the ZEPs are maintained as text files in a versioned repository, their revision history is the historical record of the feature proposal.

#### WHERE:

- Developers refer to contributors and maintainers of the project
- User(s) refers to an individual or group of individuals or the broader community using the project in any way.

#### **ZEP Flowchart** *→* \ \ →

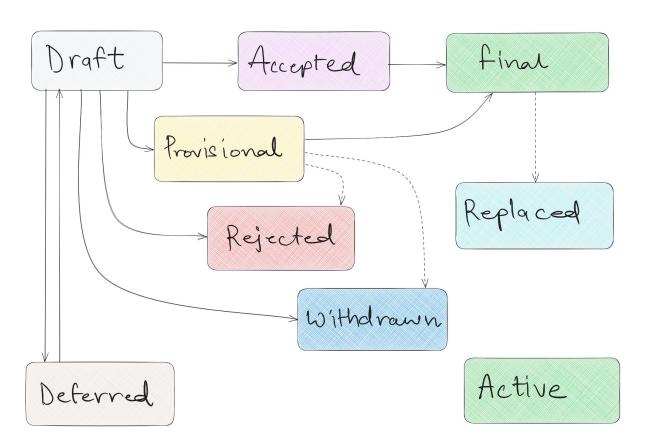

## How we did it? 🤾

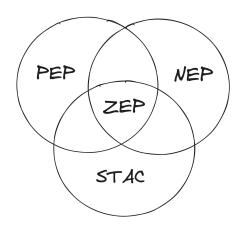

Lots of Reading

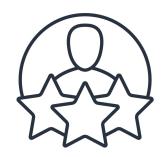

Previous Experience

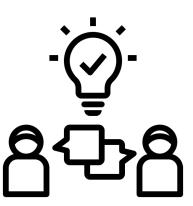

## Braindump

ZEP Inception Blog post

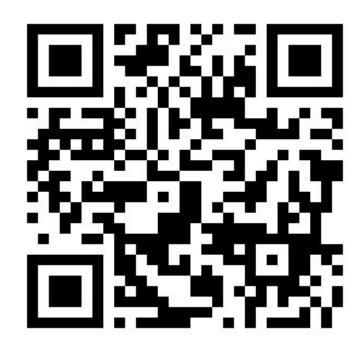

## How do we adopt a ZEP?

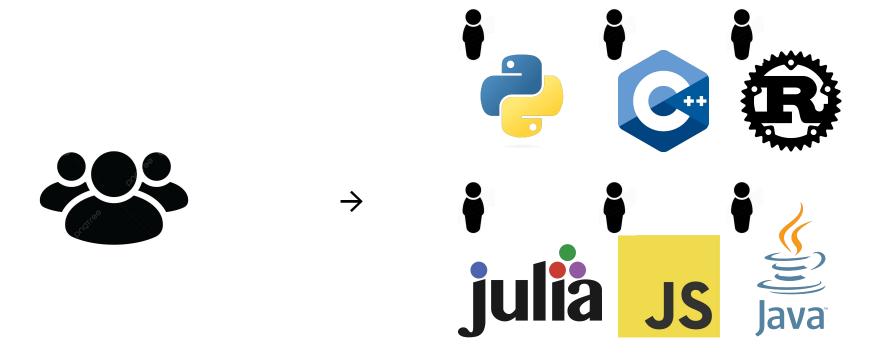

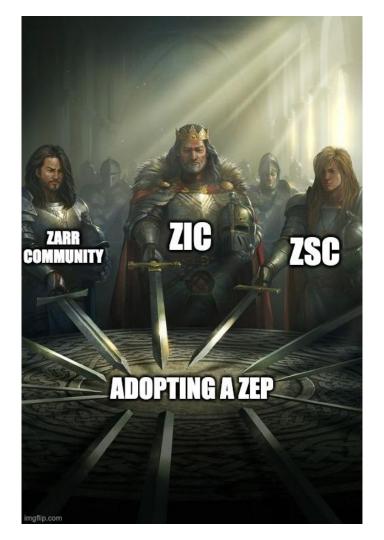

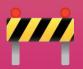

Work in progress! 🧝

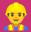

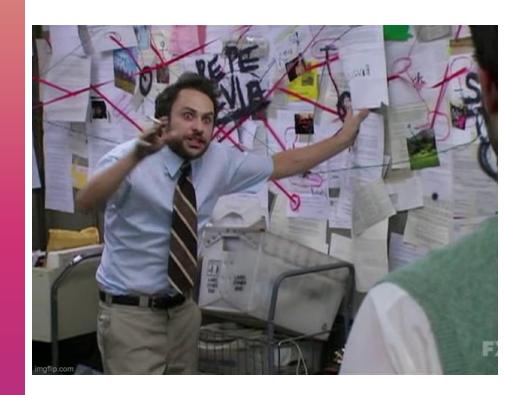

### **Evolution**

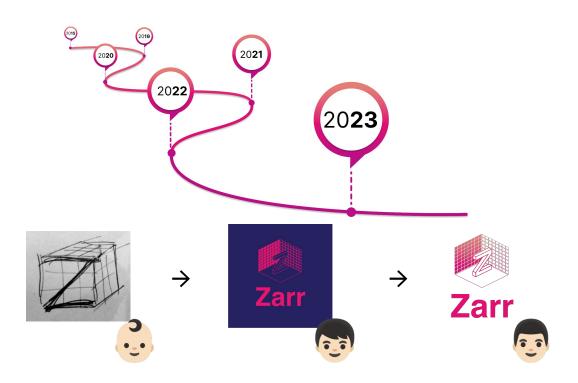

### zarr.dev/implementations

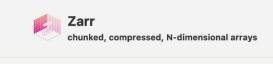

Documentation

Contribute

**Python Tutorial** 

Q

| h | 0 | 10 | + | 0 | m | + |  |
|---|---|----|---|---|---|---|--|
| p | U | 11 | L | C |   | L |  |

#### **Zarr Implementations**

**ABOUT** 

Zarr is a data storage format based on an open-source specification, making implementations across several languages possible. It is used in

Description Applications

various domains, including geospatial, bio-imaging, genomics, data

Features Sponsorship science, and HPC. @ 4 8

Videos

Implementations are listed (in alphabetical order) as follows:

SUBPAGES

| dopters        |  |
|----------------|--|
| log            |  |
| ommunity       |  |
| onventions     |  |
| atasets        |  |
| nplementations |  |

Slides Specification ZEPs

Office Hours

| С        | C++              | Java            | Javascript     | Julia   | Python          | R    | Rust       |
|----------|------------------|-----------------|----------------|---------|-----------------|------|------------|
| NetCDF-C | GDAL             | <u>JZarr</u>    | <u>Zarr.js</u> | Zarr.jl | Zarr-<br>Python | Rarr | Rust<br>N5 |
|          | Tensorstore      | N5-Zarr         | Zarr-js        |         | Zarrita         |      | Zarr       |
|          | Xtensor-<br>Zarr | NetCDF-<br>Java |                |         |                 |      |            |
|          | <u>Z5</u>        |                 |                |         |                 |      |            |

### zarr.dev/adopters

#### arr Adopters

If you're using Zarr in any way and would like to be added on this page, ease drop your logo and blurb here.

anks to the amazing community, Zarr is widely adopted and used by these pups. Here are the logos (in alphabetical order):

## carbon)plan

Zarr is used by <u>CarbonPlan</u> as a storage format for analysis and visualization of mate data.

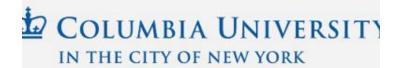

☑ COLUMBIA CLIMATE SCHOOL

LAMONT-DOHERTY EARTH OBSERVATOR

## /zarr-developers/{gsoc,outreachy}

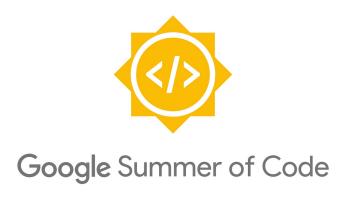

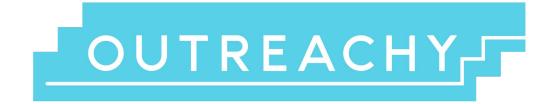

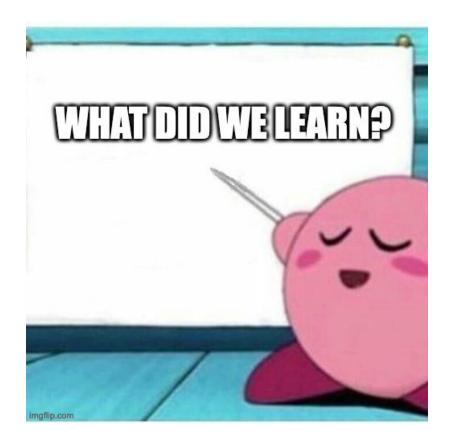

#### Lessons 🕮

→ Creative ways to foster the community & OSS 😍

→ Establishing trust is critical for standardization 🤝

ightarrow Everyone on the same page - difficult but achievable  $\mathscr S$ 

→ Be considerate to everyone!

# Thank you!

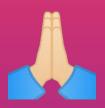

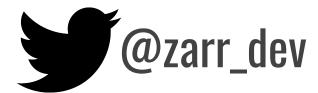